## Multimedia Events

You can send Multimedia Events to the monitoring center by selecting the Multimedia button in the main screen after starting a Patrol Tour.

You can send all necessary information, such as images, voice recordings, text messages and validate your Event by adding your unique signature.

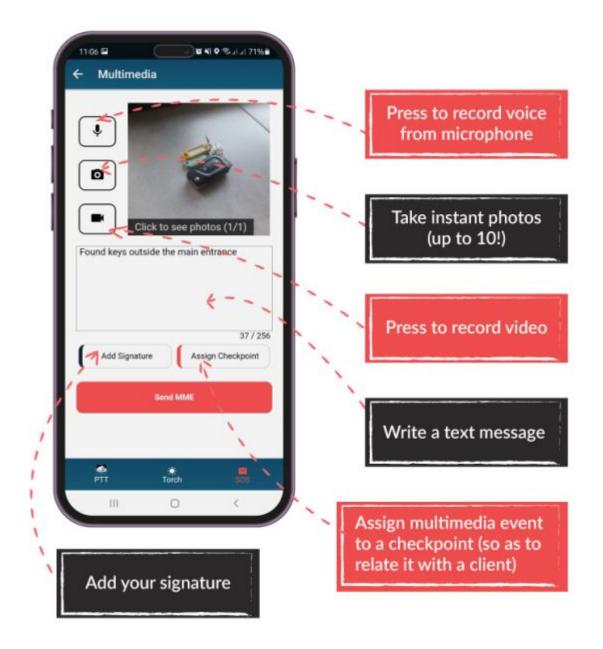